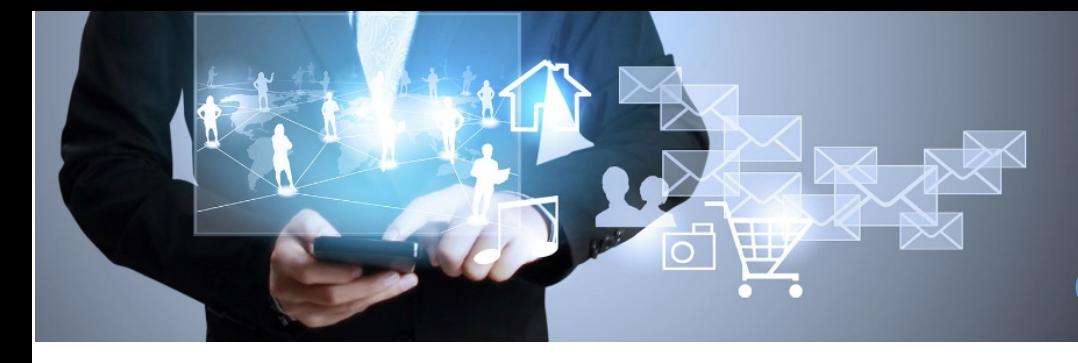

# **Windows® 10 Advanced Analysis**

## **Course Overview**

The Advanced Windows® 10 Forensic analysis class is an expert-level four-day training course, designed for examiners who are familiar with the principles of digital forensics and keen to expand their knowledge on advanced forensics using a host of third-party tools to improve their computer investigations.

The Spyder Forensic Advanced Windows® 10 Forensic Analysis course will give participants unbiased knowledge and skills necessary to analyze artifacts left behind through system and user interaction with the host system, utilizing industry standard tools and open source applications to explore the data in greater depth by learning how applications function and store data in the file system.

Students will learn to use various applications and utilities to successfully identify, process, understand and document numerous Windows® artifacts that are vitally important to forensic investigations. The participant will also gain knowledge on how to process Edge browser history, cookies, temp files InPrivate browsing challenges and analysis, BitLocker encryption, Windows® Action Center (Notifications SQLite Database) and other Windows® 10 specific artifacts. The course includes gaining in depth knowledge of JumpLists, Registry analysis and prefetch files, Timeline and how they relate to forensic investigations and conclude with an in-depth look into OneDrive and synchronization processes between trusted devices.

Students will use a variety of open source and leading forensic applications to examine key artifacts through multiple hands on labs and student practical's.

**Course Type** Advanced

**Course Length** 4 days

**Course Code** DF – WAA Digital Forensics Track

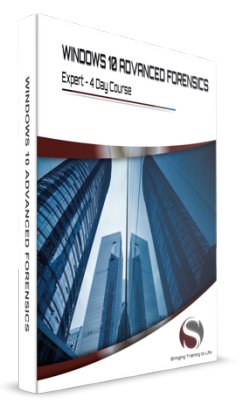

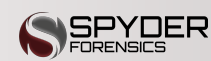

Some topics and items in this class syllabus are subject to change. This document is for information purposes only. Spyder Forensics makes no warranties, expressed or implied, in this document for registered trademarks of Spyder Forensics in the United States and/or other countries. Other trademarks referenced are property of their respective owners.

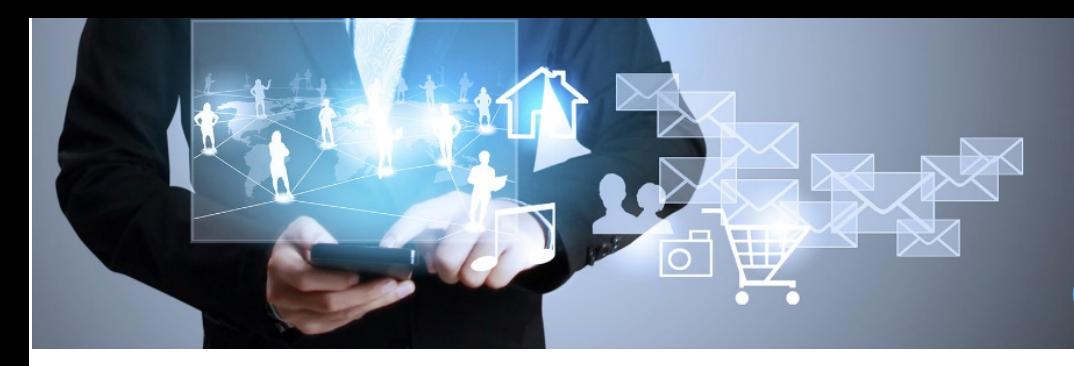

# **What You Will Learn**

### **Windows**® **10 Artifact Overview**

- Examine the version characteristics between Windows® 10 Operating systems
- Explore the challenges the recent update has presented to the forensic examiner

### **BitLocker Encryption**

- Learn how BitLocker encryption functions
- Explore System Volume BitLocker implementation and metadata artifacts
- Discuss BitLocker To Go on data volumes and USB devices
- Learn of examination techniques of a BitLocked volume.

#### **Exercises in Examination Workflows**

- Define the forensic importance of Windows® Registry artifacts
- Examine a Registry structures
- Workflow Exercises
	- o User Account Examination
	- o Hardware tracking
	- o User Activity analysis
	- o Application Usage

#### **Windows**® **Shortcuts and Jumplists**

- Overview of Windows® Shortcuts
- Deep dive into Jump List Analysis
	- Learn of the correction between the Distributed Link Tracking Service and Windows® link files o Learn of the intricate link with the NT File System.
- Explore the structure of Jump List data files
- Examine effects of destructive processes on jump lists
- Learn of File System artifacts associated with user activity on host files and link file creation.

### **Windows® Timeline**

- Learn of the new Timeline feature introduced with Windows® 10 1803
- Review the backend storage locations of application data
- Gain knowledge on how SQLite databases function
- Explore artifacts stored in the backend SQLite database
- Compare local account storage configurations Vs. OneDrive and SharePoint accounts
- Examine the SQL database tables to identify file usage across multiple devices

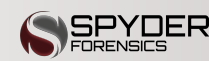

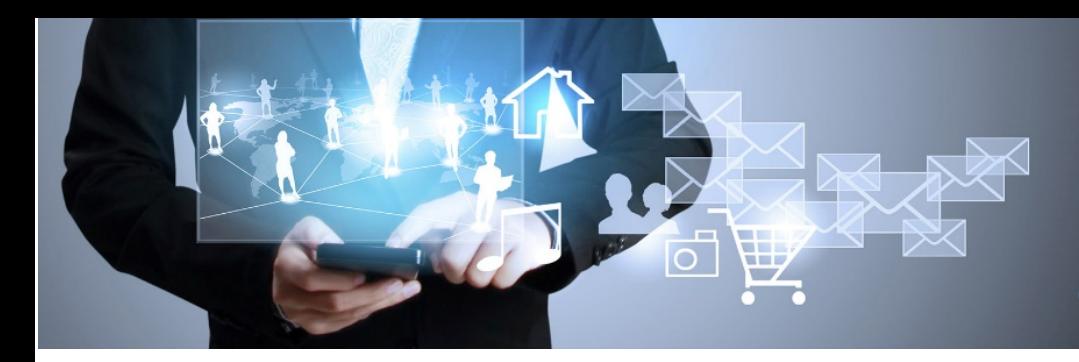

## **Windows**® **10 Notifications**

- Learn of the Action Centre functionality
- Review the backend storage locations the Notifications database
- Explore artifacts stored in the backend SQLite database
- Write SQL queries to present data in a clearer format
- Describe the correlation between displayed images on live tiles and backend storage

## **Photo's Application Artifacts**

- Review the Photo's application from a user perspective
- Identify storage locations of cached data
- Identify recently viewed files
- Examine the TimeLine Cache data file and its implications
- Learn of key artifacts identified within the SQL database.
	- o Geo Location
	- o Folder identification
	- o Date and Times of interactions
	- o Camera metadata

## **Cortana Integration**

- Learn of Microsoft digital assistant
- Identify storage location of hosted data
- Identify key folder locations of collected data
- Review data stored in txt, cfg, ttl and JSON structured files pertaining to Cortana's collection phases
- Discuss cloud integration and synchronization processes.

## **Edge Browser Forensics**

- Review the Edge Browser application
- Locate key folders of interested within the user profile
- Identify cached data from untrusted and trusted sites
- Learn of Edge Recovery stores and processing techniques
- Explore InPrivate browsing and learn of recoverable artifacts
- Learn of the new data storage files and their interpretation
- Extensive hands on processing techniques.

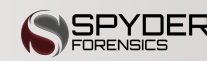

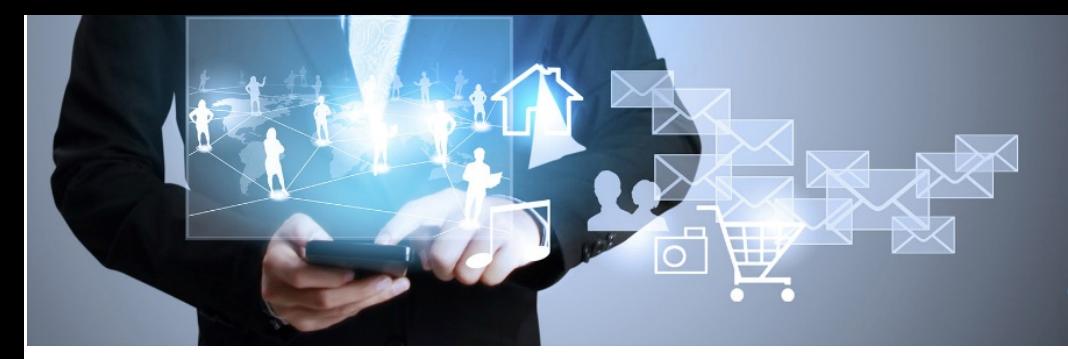

### **OneDrive – Cloud Synchronization**

- Review the function of the OneDrive processes
- Locate key folders of interest
- Identify the locations of user files
- Explore the many artifacts located in the Synchronization logs
- Learn how to interoperate user settings
- Learn interpretation of stored settings files
- Discover Office 365 cloud integration
- Use the registry to locate recent file interaction
- Interpret stored data in the subkeys
- Introduction to Office 365 synchronized data.

### **PREREQUISITES**

To get the most out of this class, you should:

- Have 6 months experience of forensic examinations
- Be familiar with Windows Operating systems.

### **CLASS MATERIALS AND SOFTWARE**

You will receive a student manual, lab exercises and other class-related material.

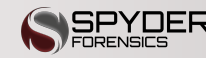